# **Obsah**

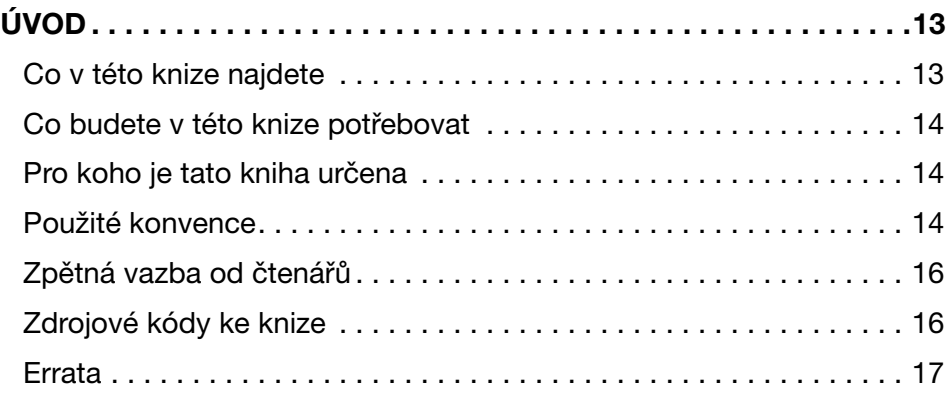

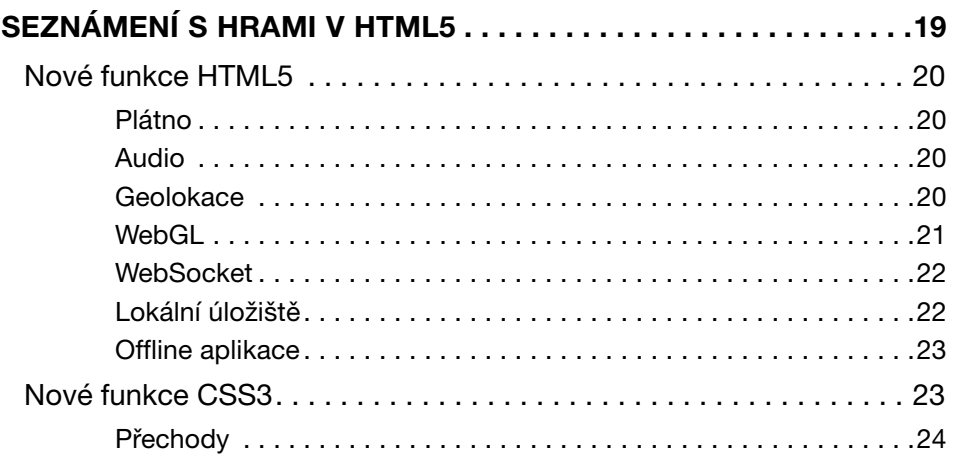

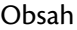

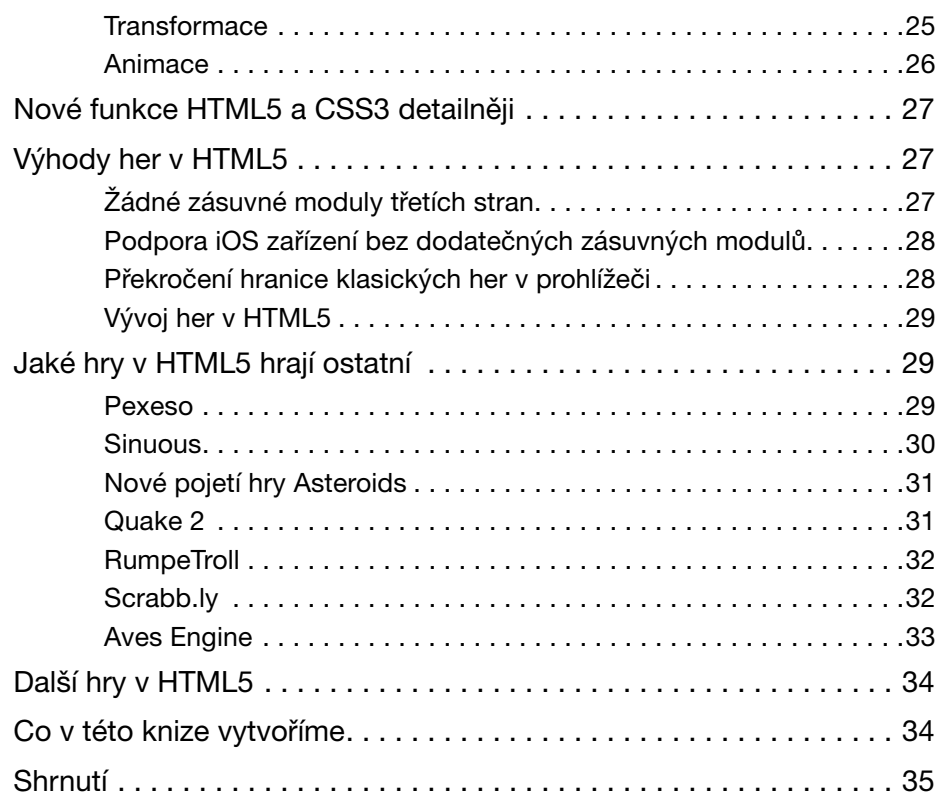

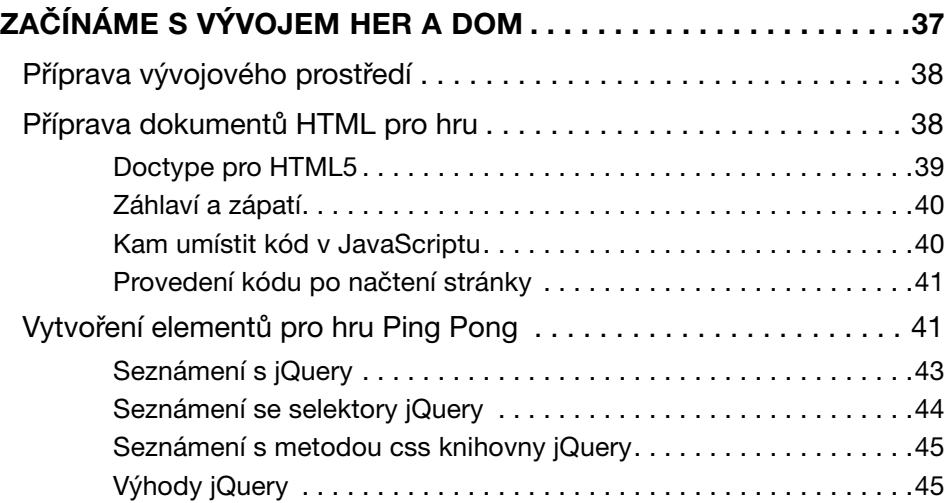

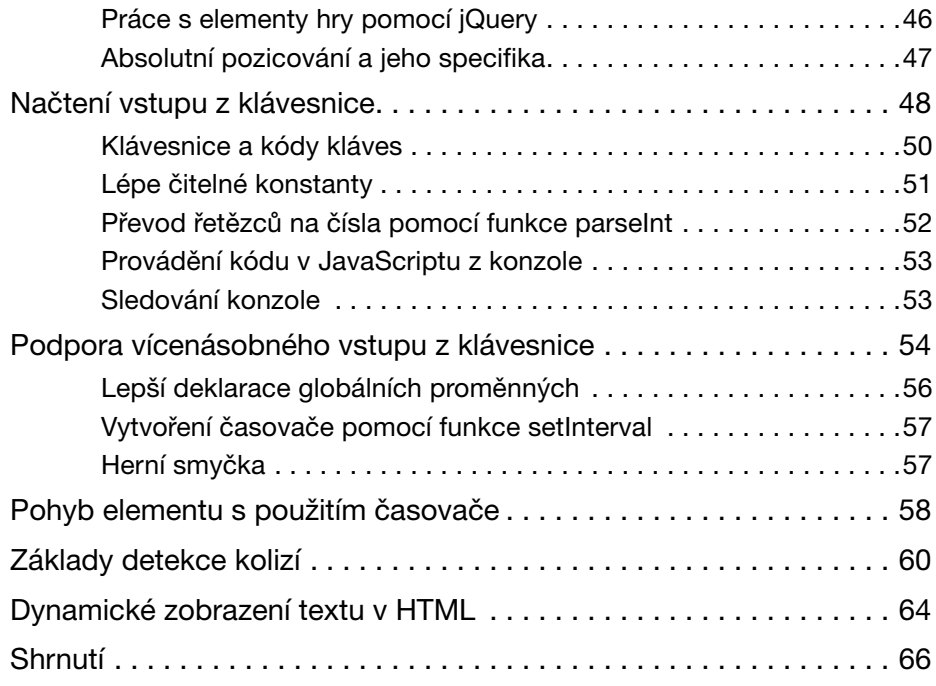

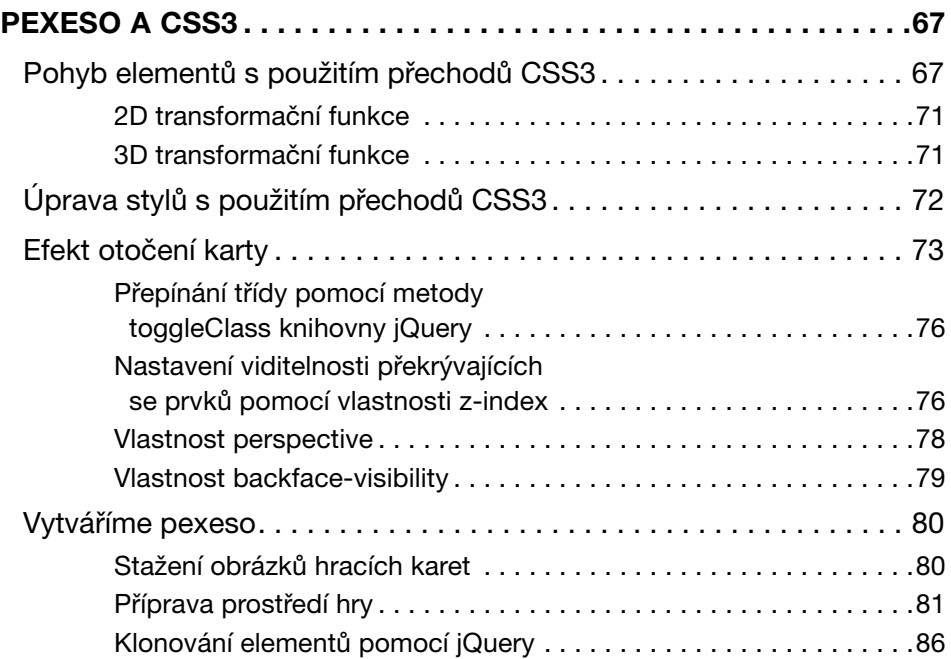

Obsah

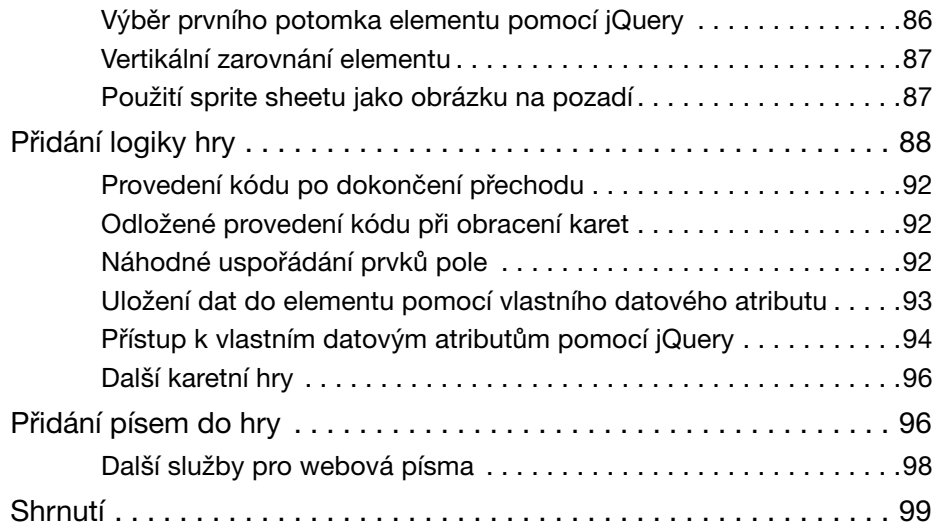

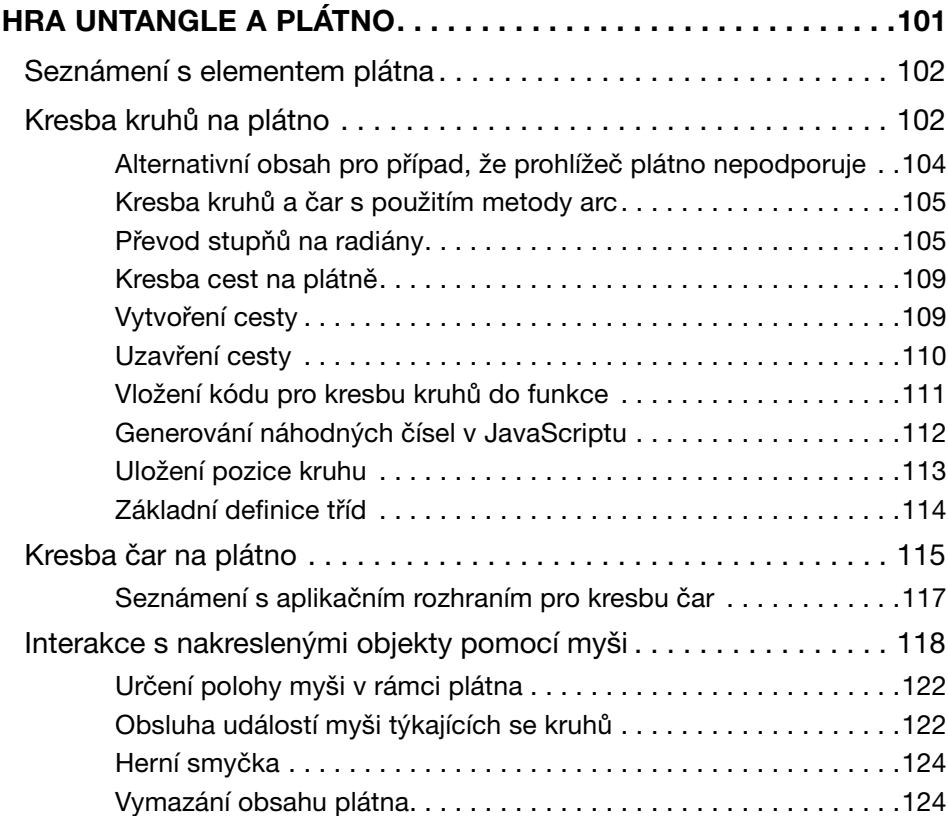

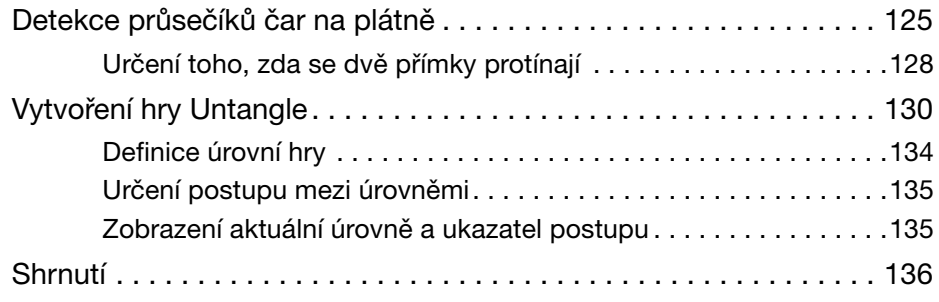

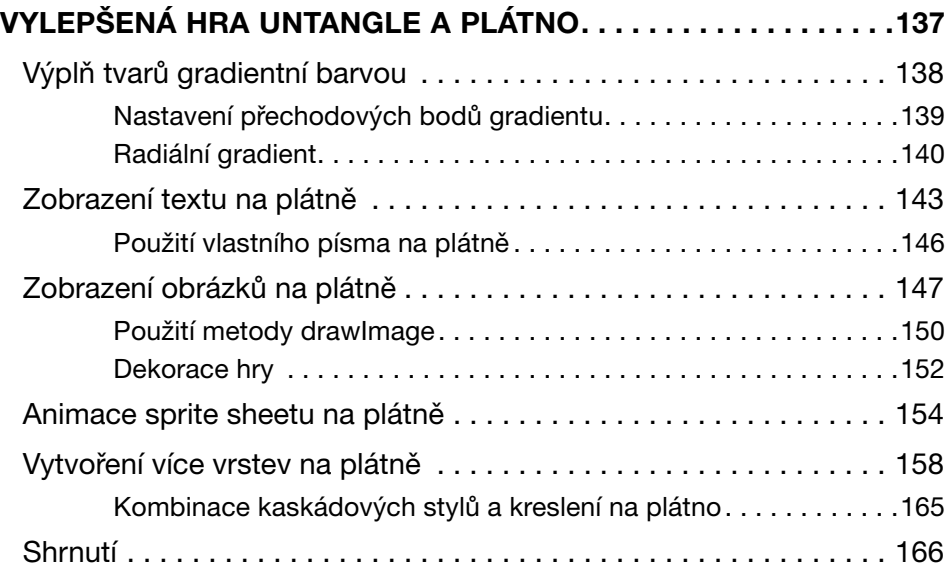

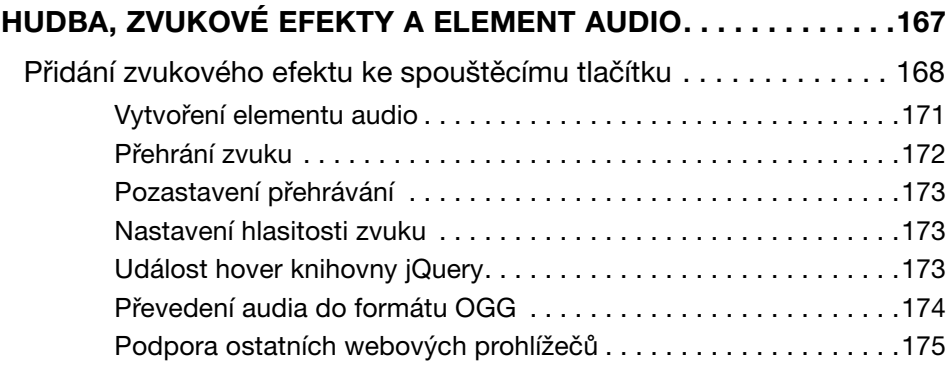

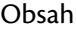

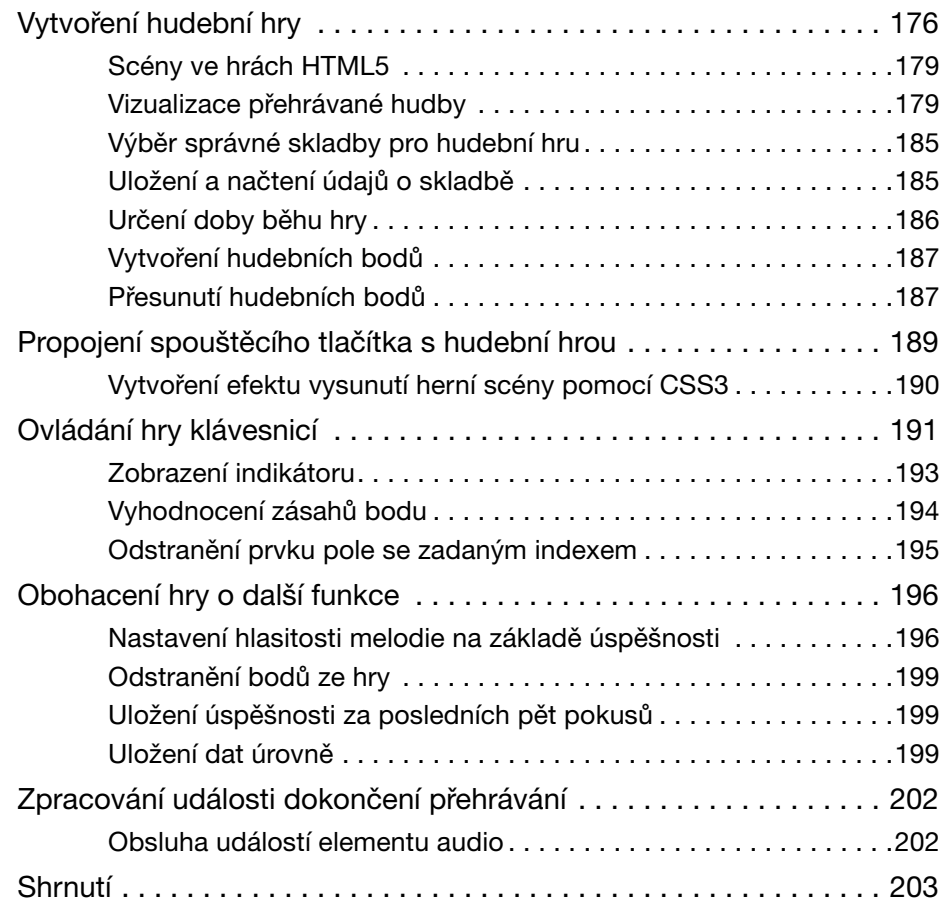

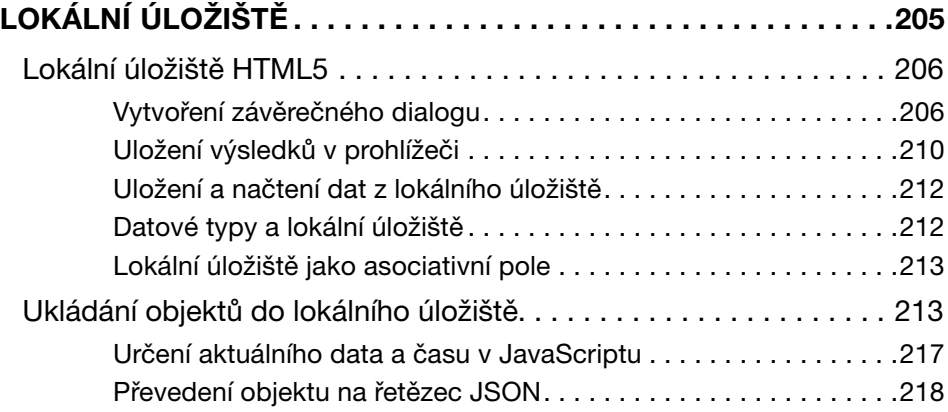

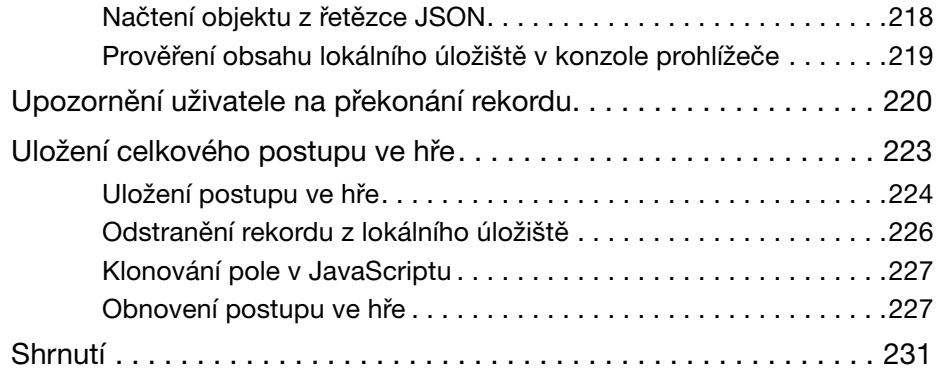

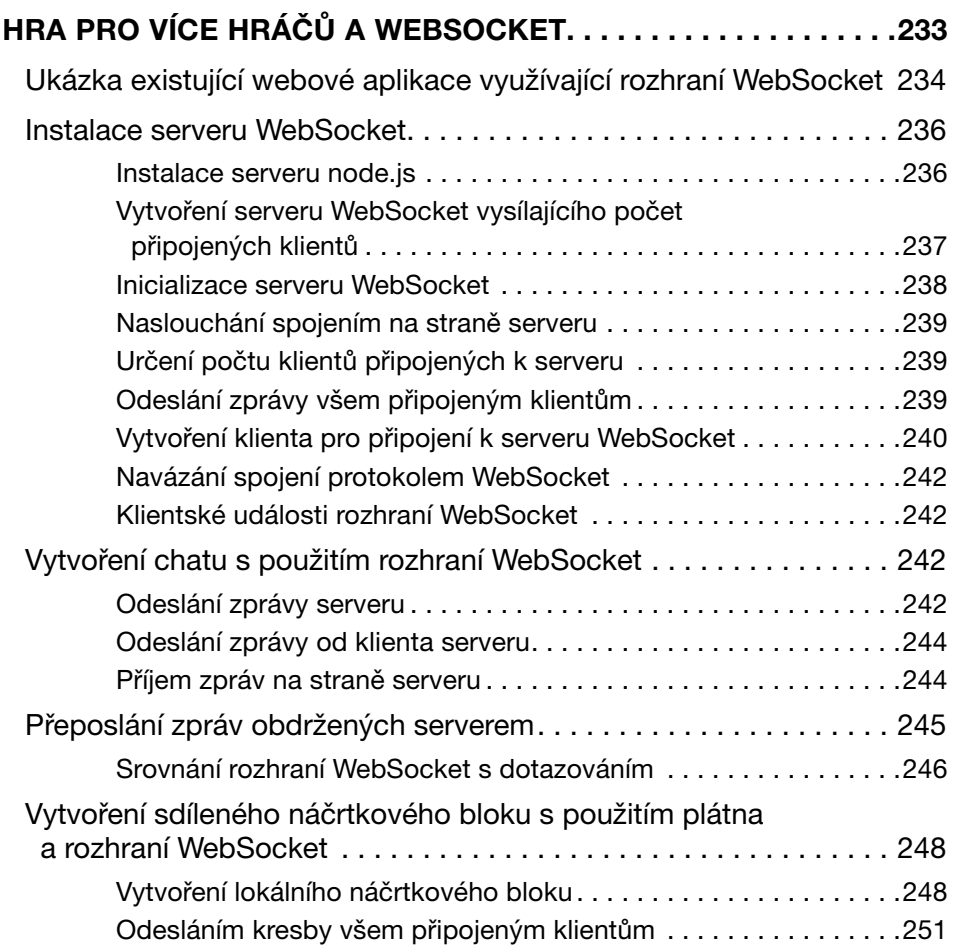

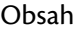

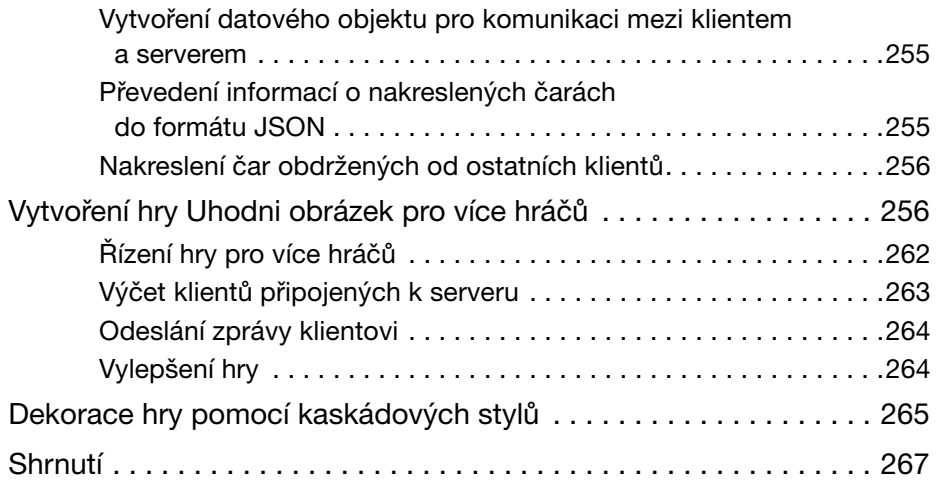

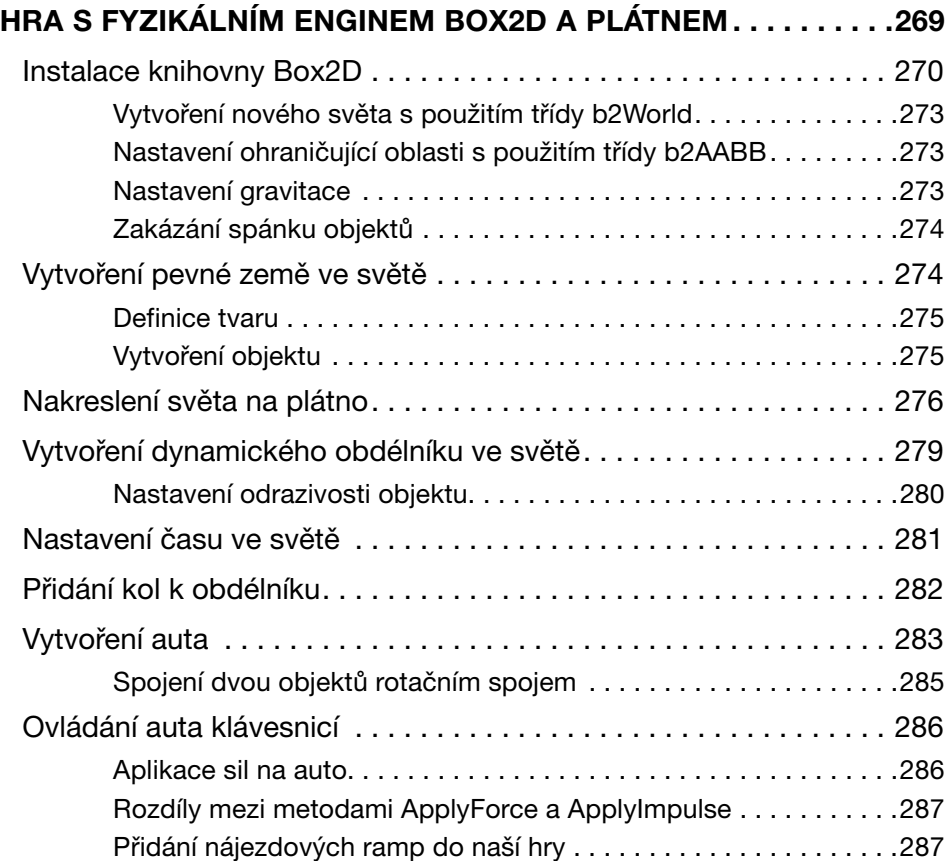

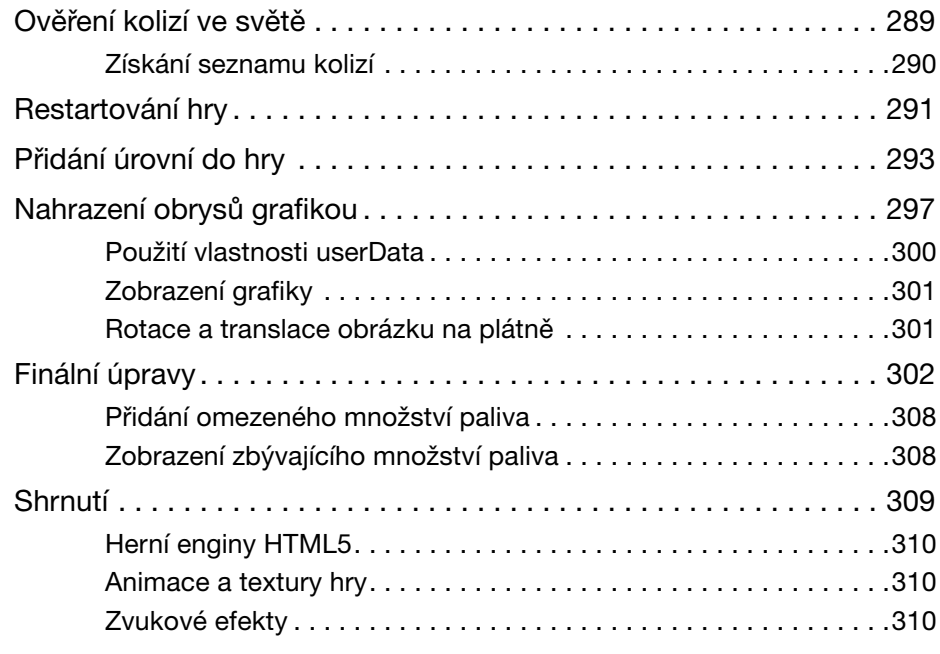

# **PŘÍLOHA**

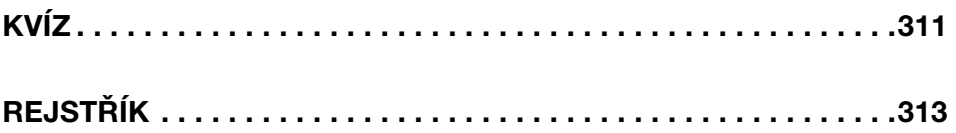